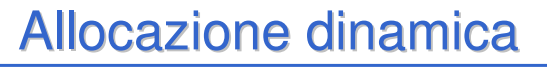

- Quando non si sa a priori quanto un array debba essere grande  $\rightarrow$  allocazione dinamica di array
- Quando si deve restituire un array come risultato di una funzione (a meno di non "barare" incapsulandolo in una struttura)
- Quando anche un array non basta perché una volta allocato ha dimensione fissa  $\rightarrow$  allocazione dinamica di strutture ricorsive (che roba è!?)

1

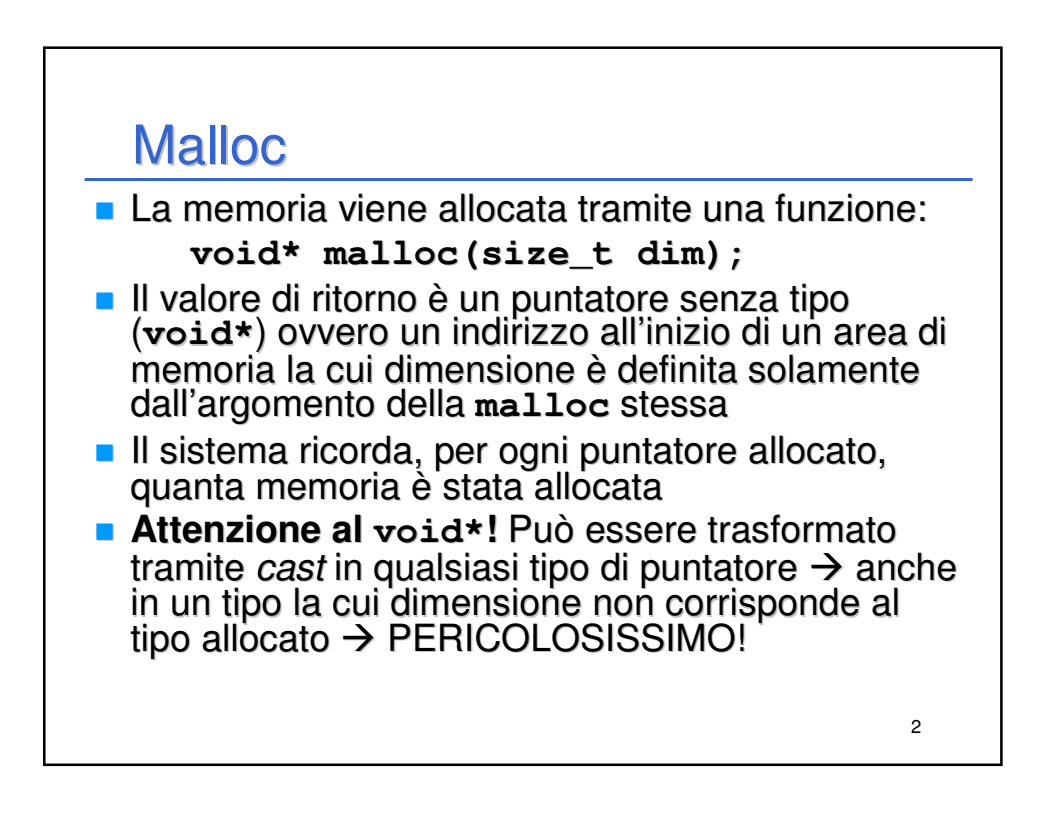

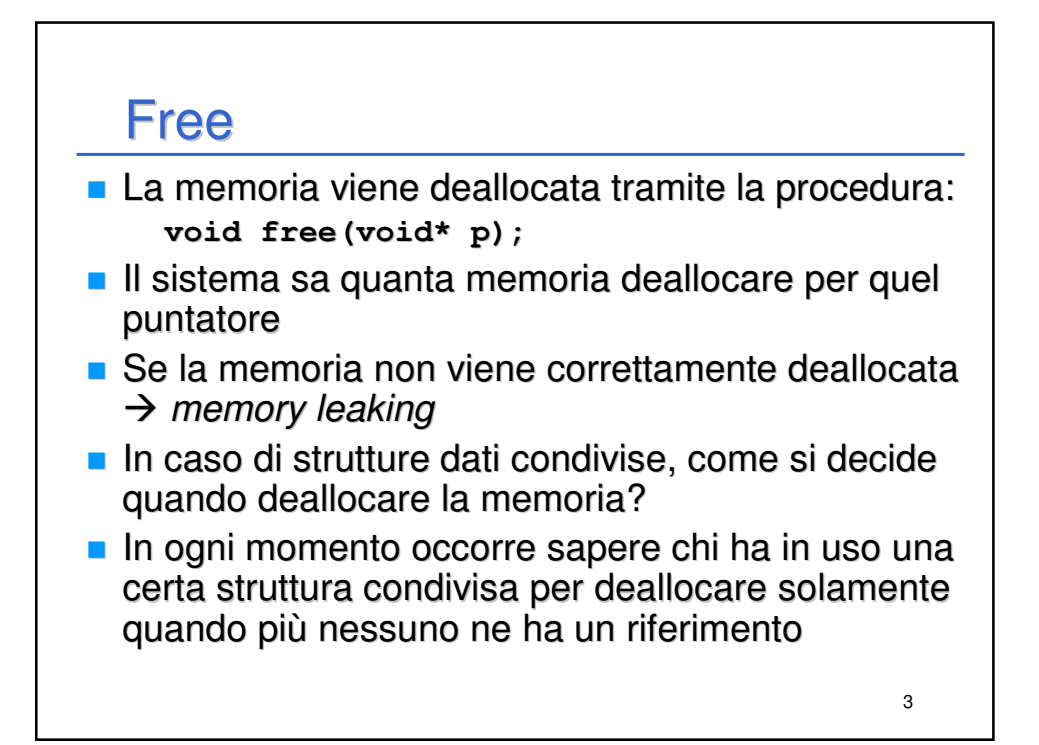

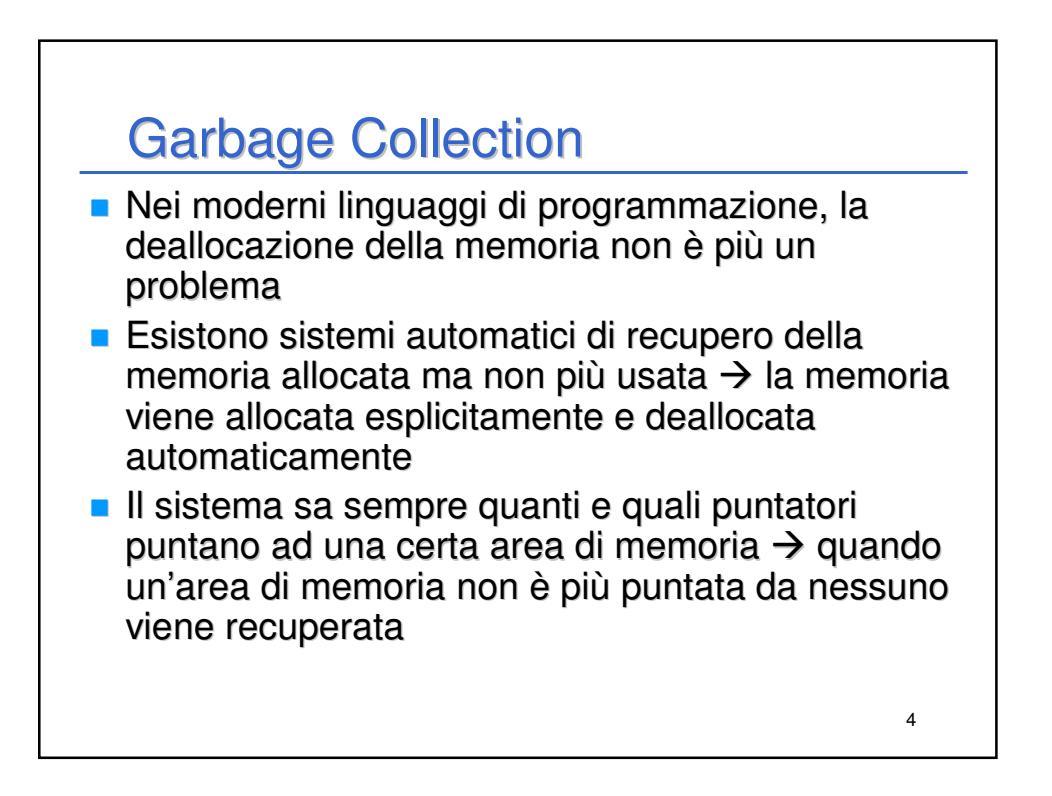

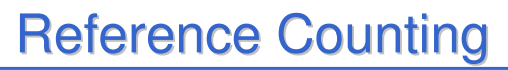

- Nel nostro piccolo si può ipotizzare di utilizzare un "semplice" sistema di gestione della memoria, il reference counting...
- Basato sul conteggio "semiautomatico" del numero di puntatori che puntano ad una certa struttura dati
- **Ogni volta che un nuovo puntatore punta alla struttura dati,** viene incrementato il reference count per quella struttura
- ogni volta che un puntatore smette di puntare alla struttura dati, viene decrementato il reference count per quella struttura
- In ogni momento si ha il controllo sul numero di puntatori che puntano alla struttura dati – se tale numero è maggiore di zero, la struttura non è puntata da nessuno quindi è possibile deallocarla
- 5 **Per fare funzionare il tutto è necessaria MASSIMA** DISCIPLINA... Ma non più di quella che serve per evitare memory leaking a mano...

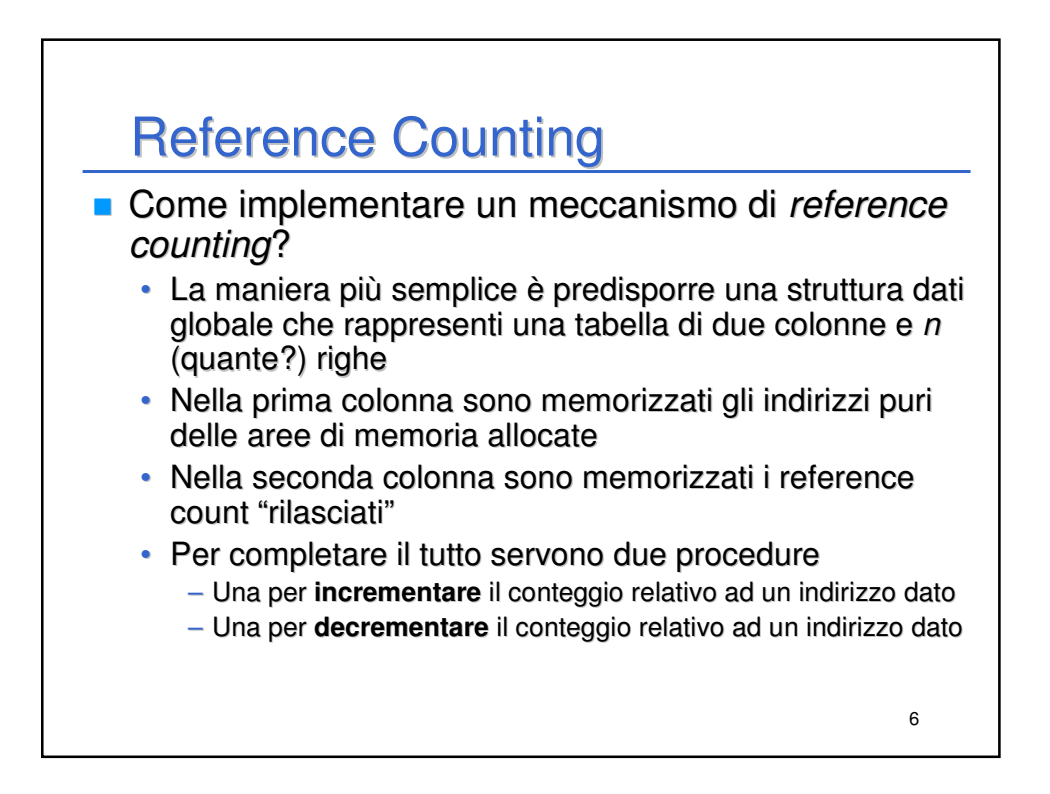

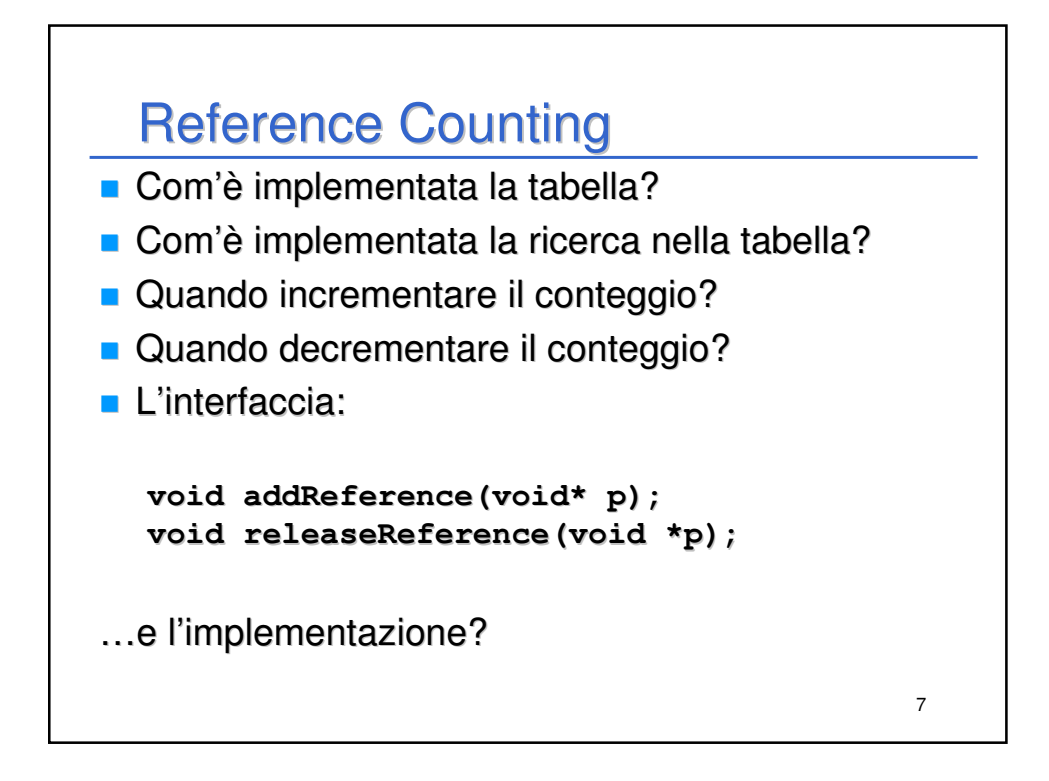

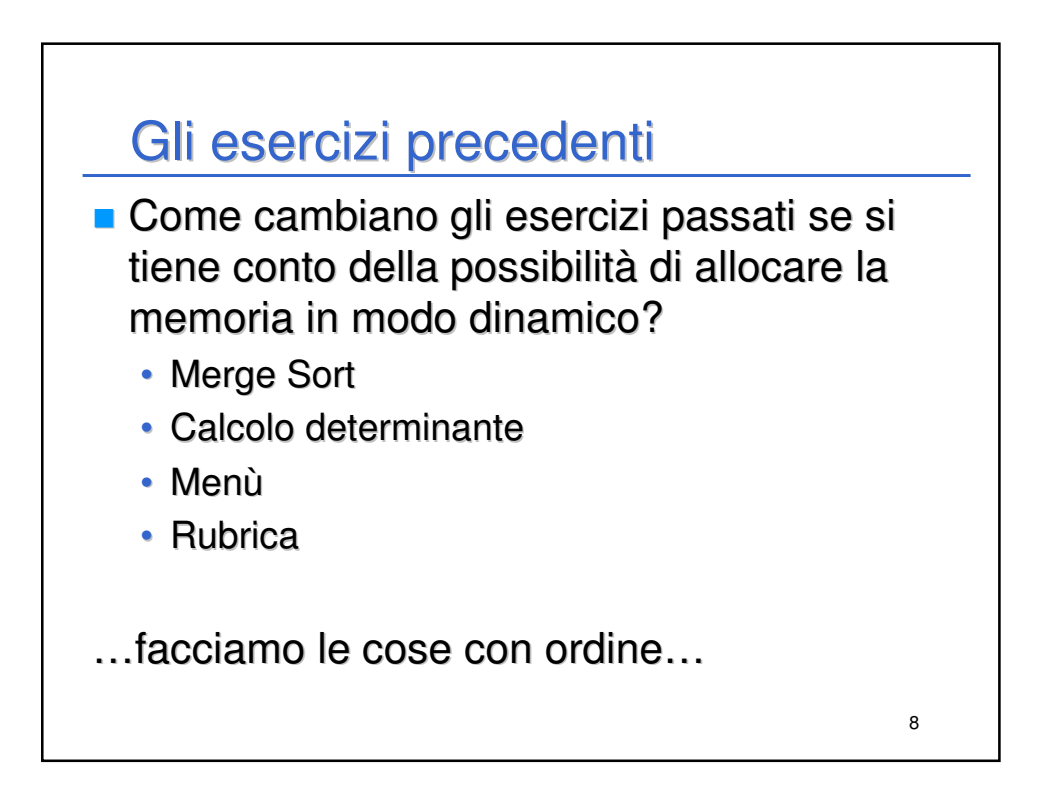

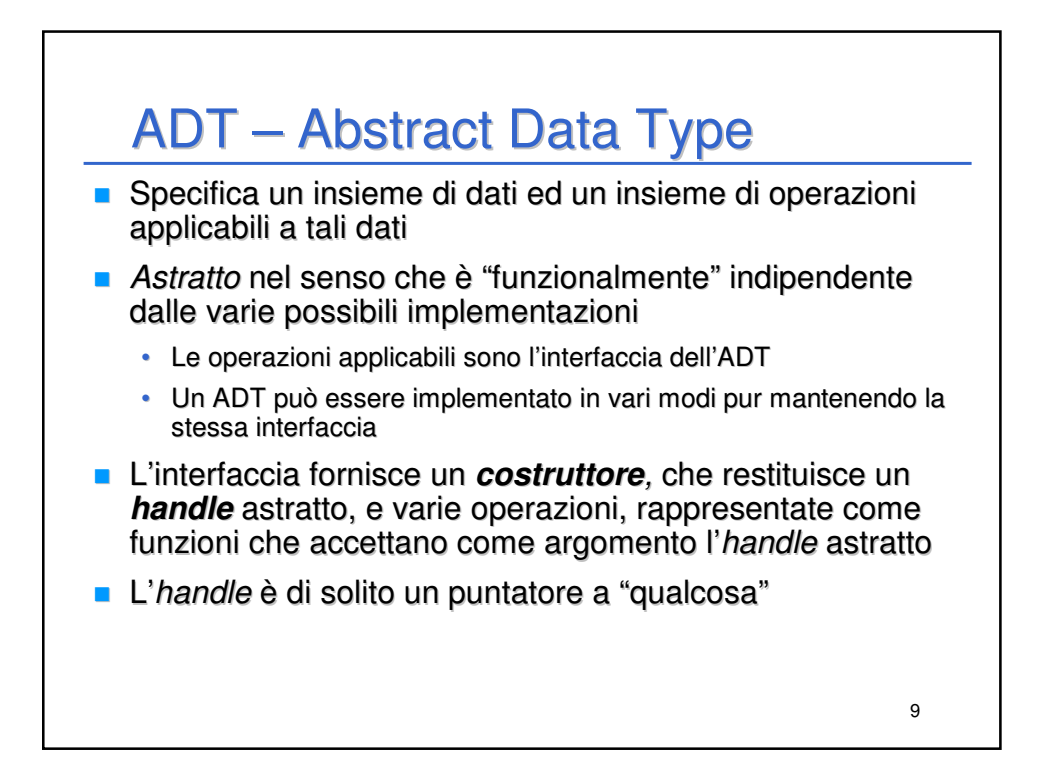

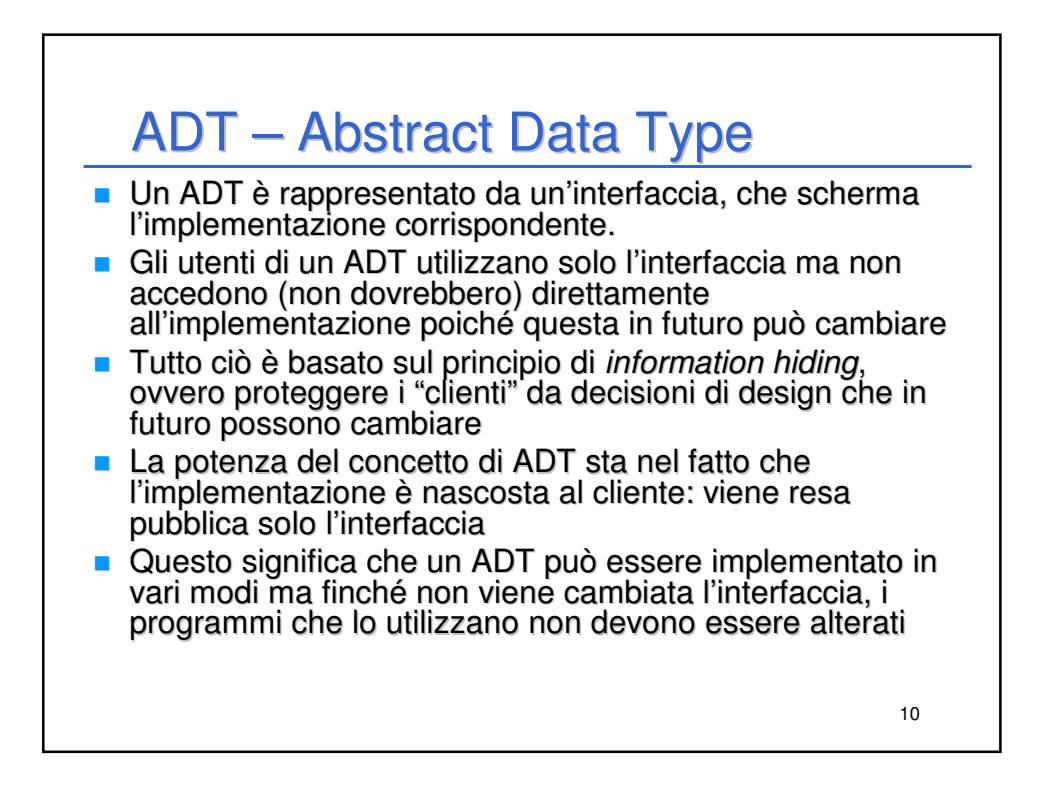

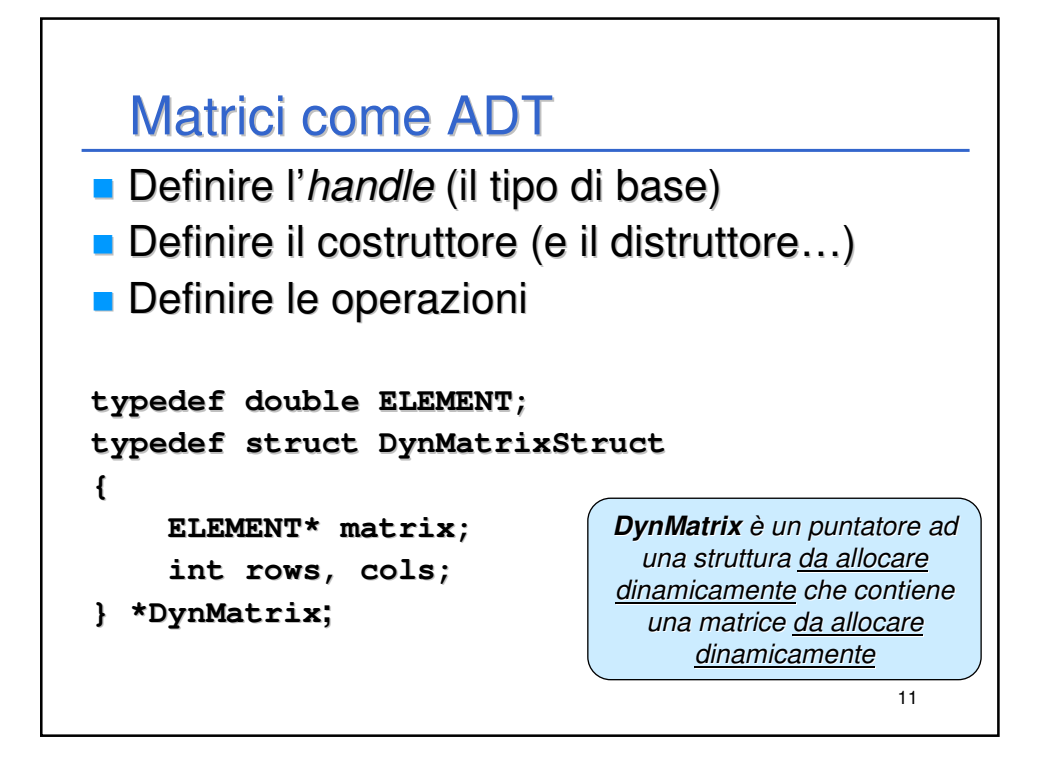

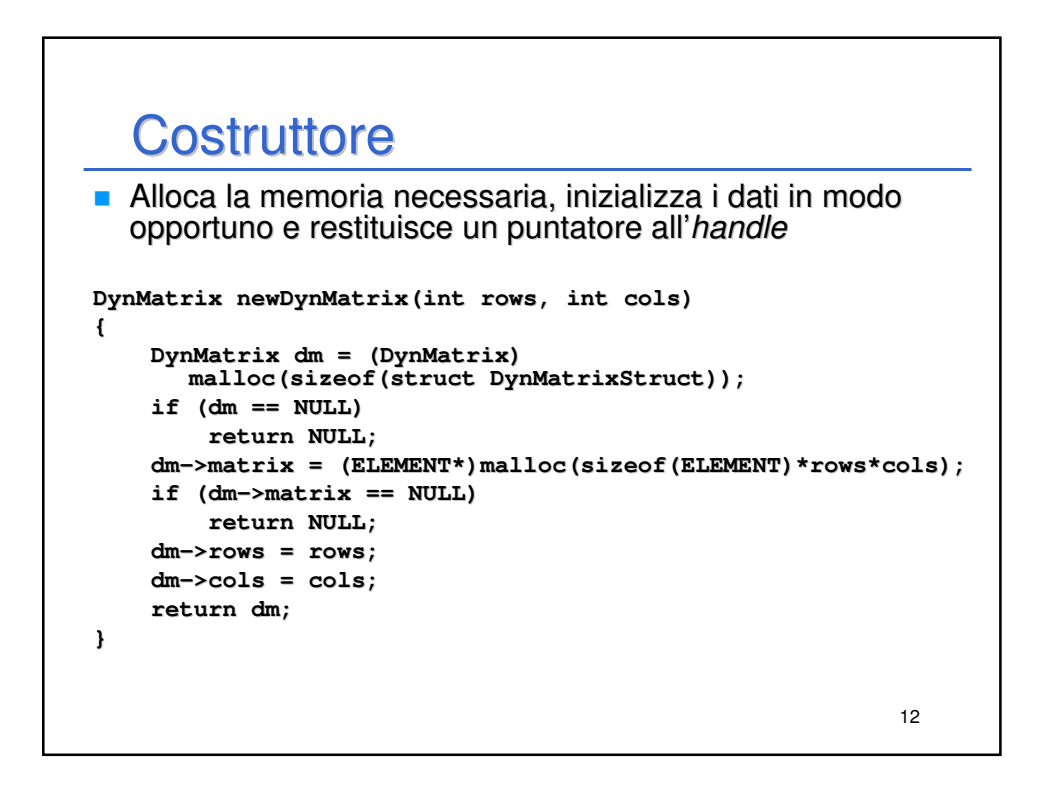

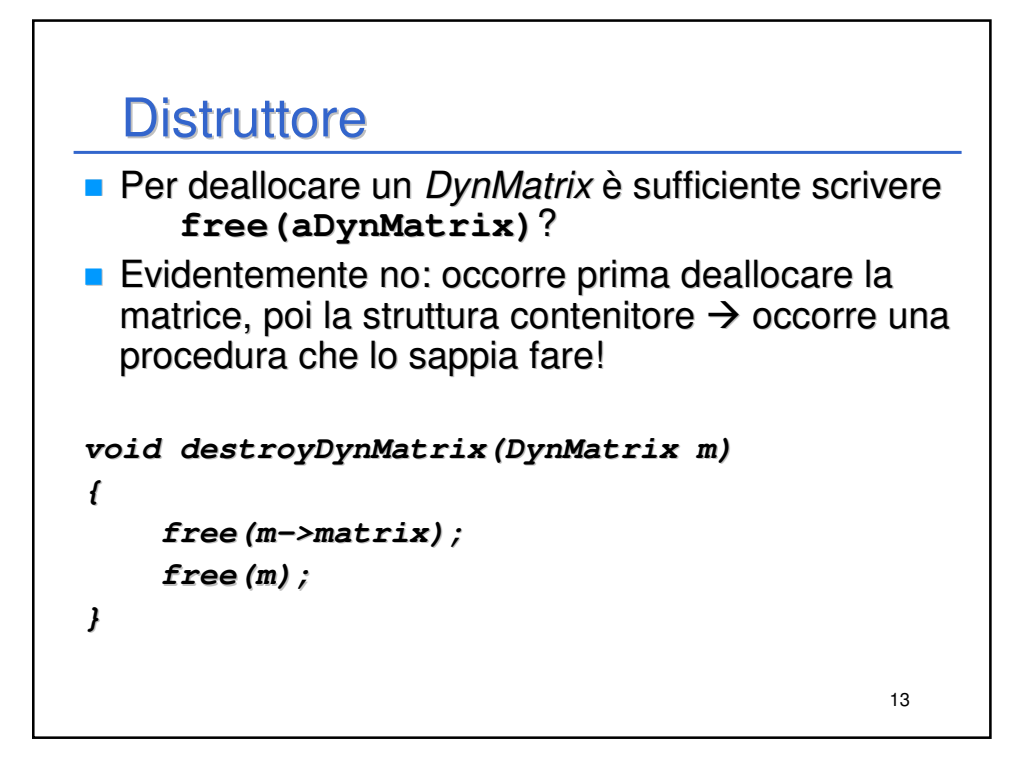

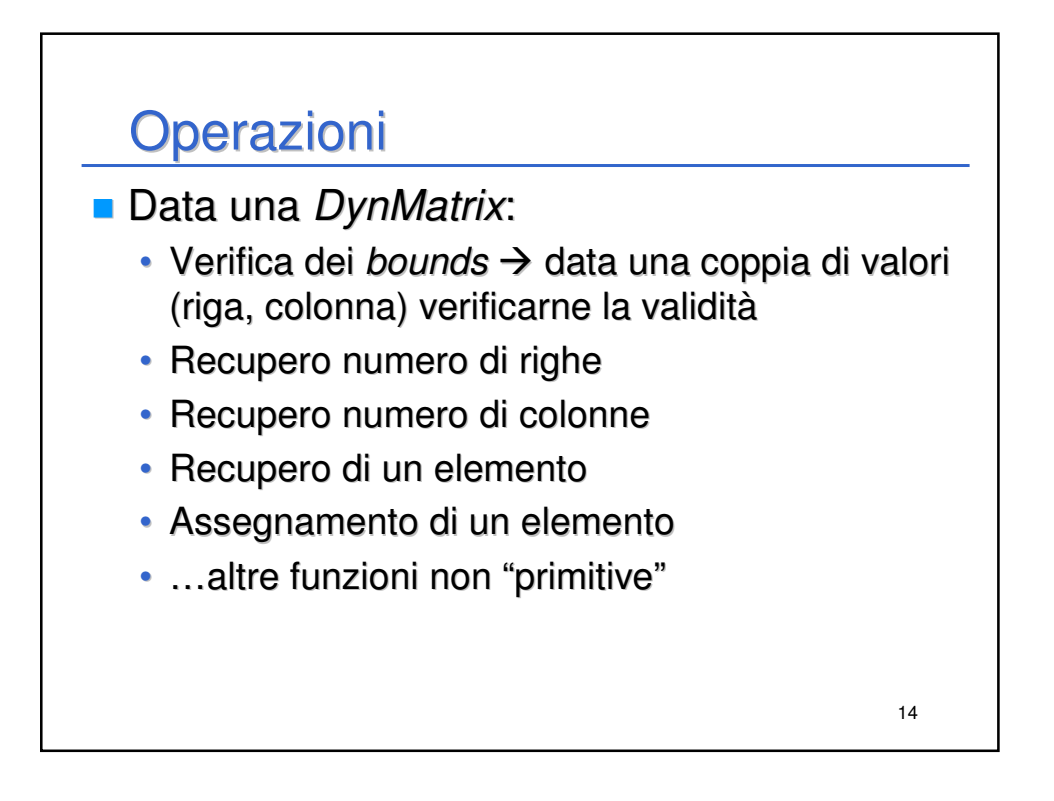

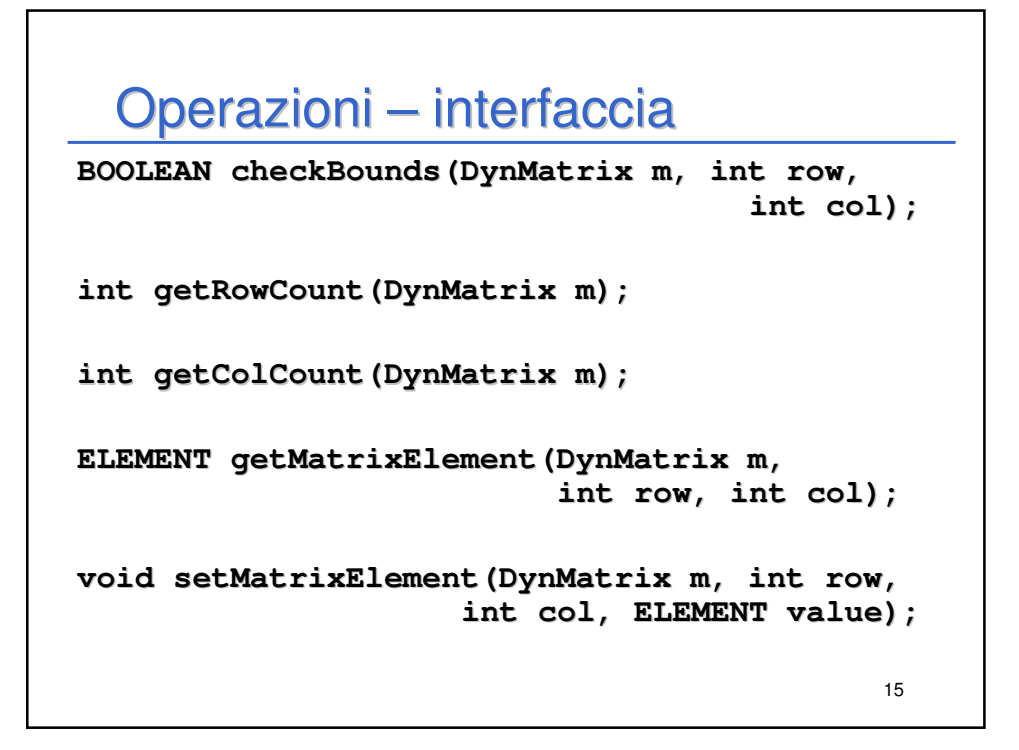

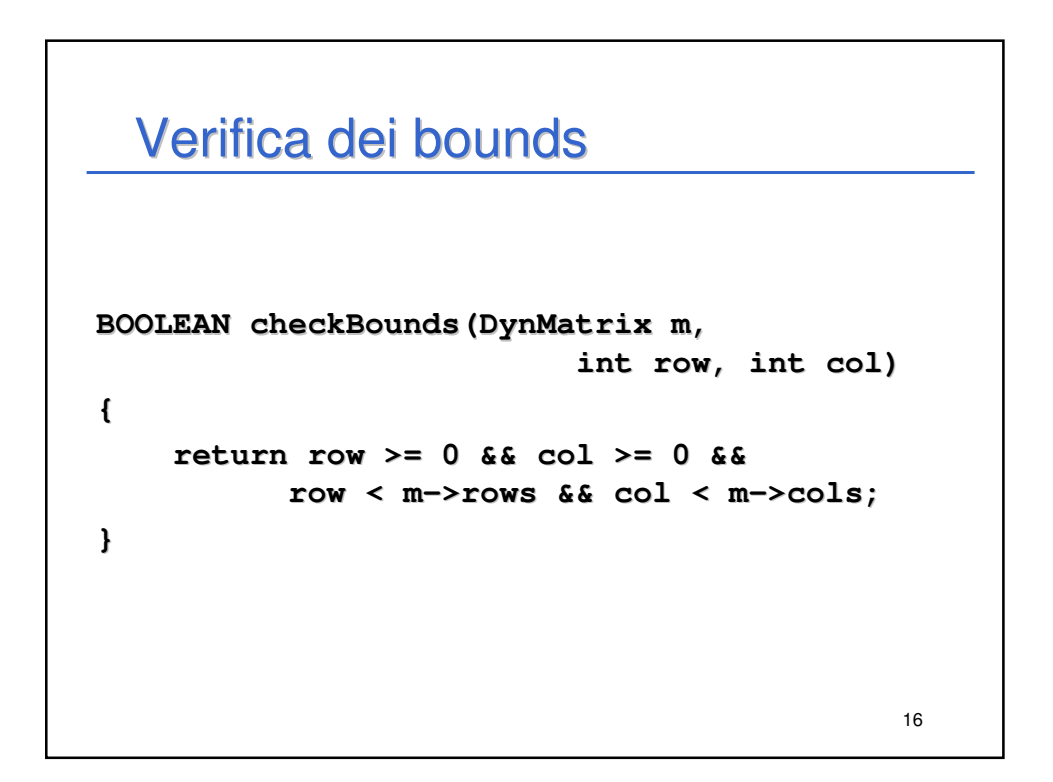

## **Dimensioni**

```
int getRowCount(DynMatrix m)
{
    return m->rows;
}
int getColCount(DynMatrix m)
{
    return m->cols;
}
```
## 18 **Accessors**  Consentono di leggere o impostare un elemento della matrice date riga e colonna **ELEMENT getMatrixElement(DynMatrix m, int row, int col) { assert(checkBounds(m, row, col)); return \*(m->matrix + row \* m->cols + col); } void setMatrixElement(DynMatrix m, int row, int col, ELEMENT value) { assert(checkBounds(m, row, col)); \*(m->matrix + row \* m->cols + col) = value; }**

17

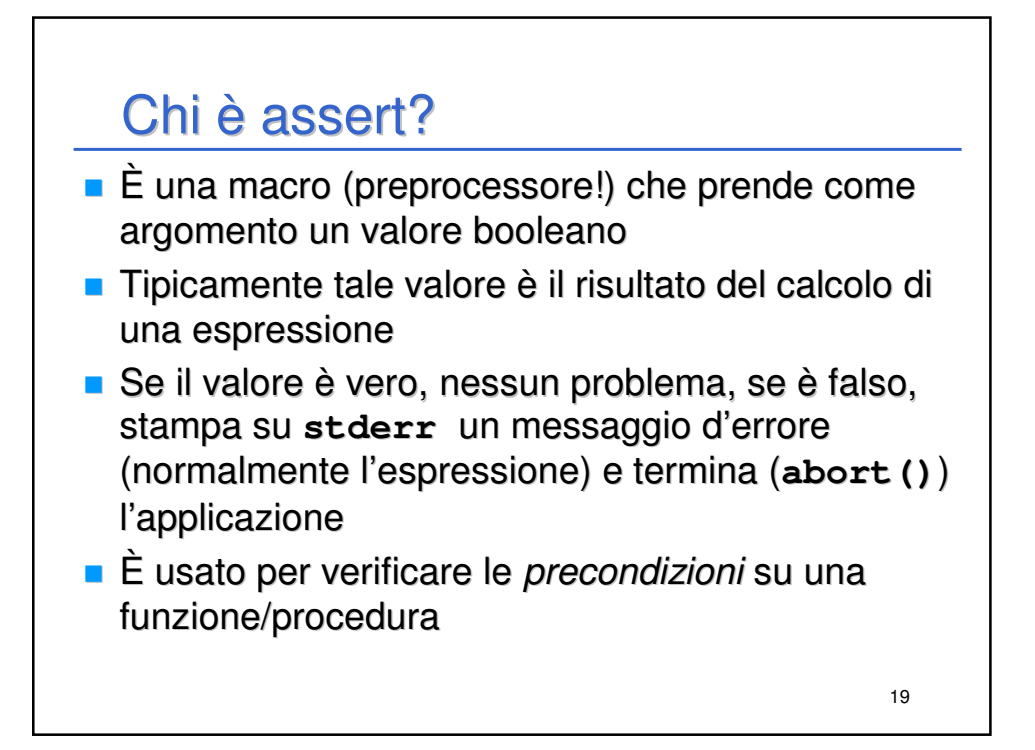

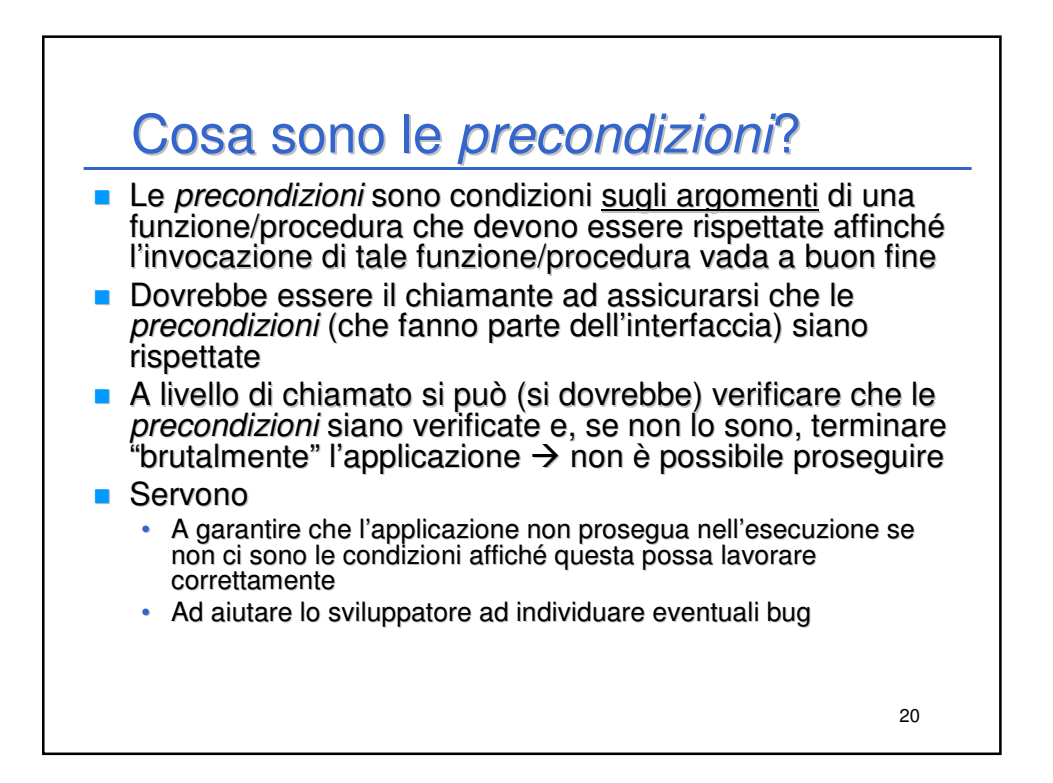

## **Stampa**

```
21
void printMatrice_dyn(DynMatrix m)
{
    int row, col;
    char format[10] = "";
    strcat(format, ELEMENTFORMAT);
    strcat(format, "\t"); //Minimizzare il numero di spazi!
    for (row = 0; row < getRowCount(m); row++)
    {
        for (col = 0; col < getColCount(m); col++)printf(format, getMatrixElement(m, row, col));
        printf("\n");
    } 
    printf("\n");
}
                                            Indipendente 
                                        dall'implementazione!!!
```
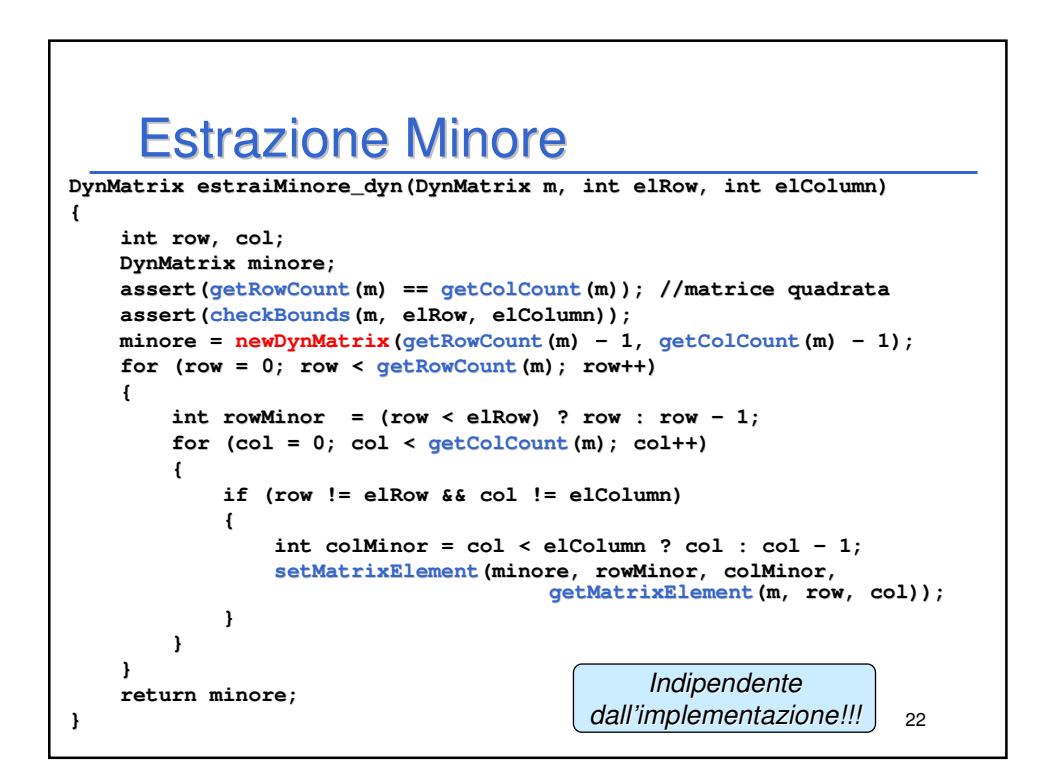

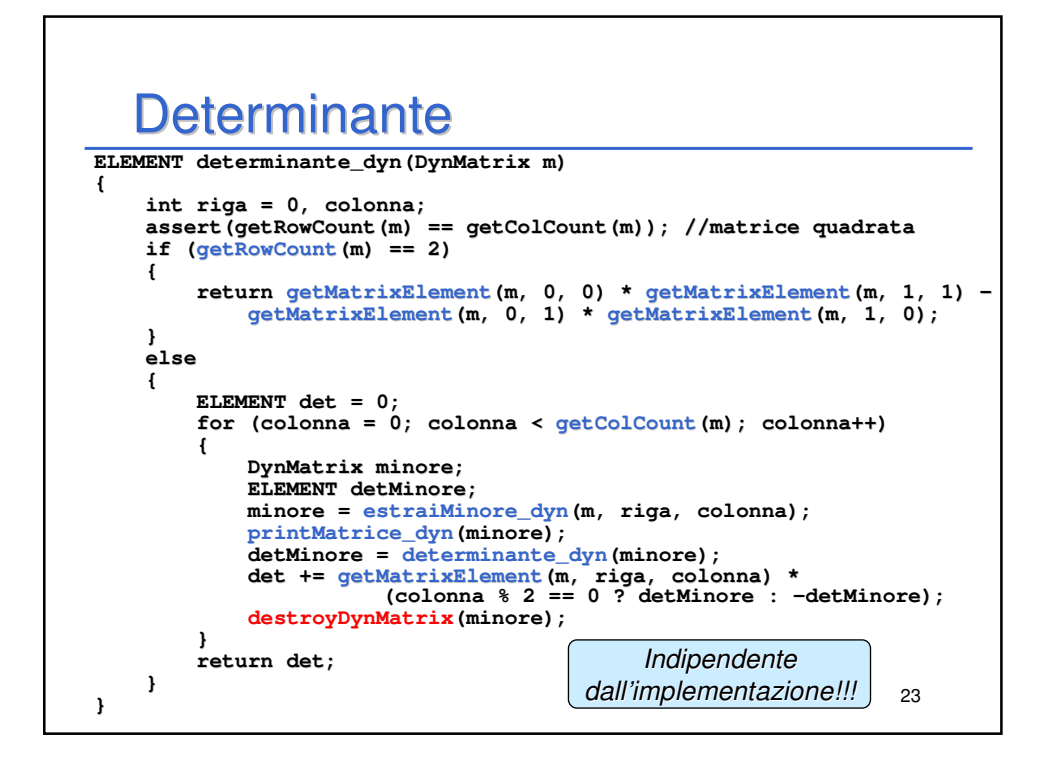

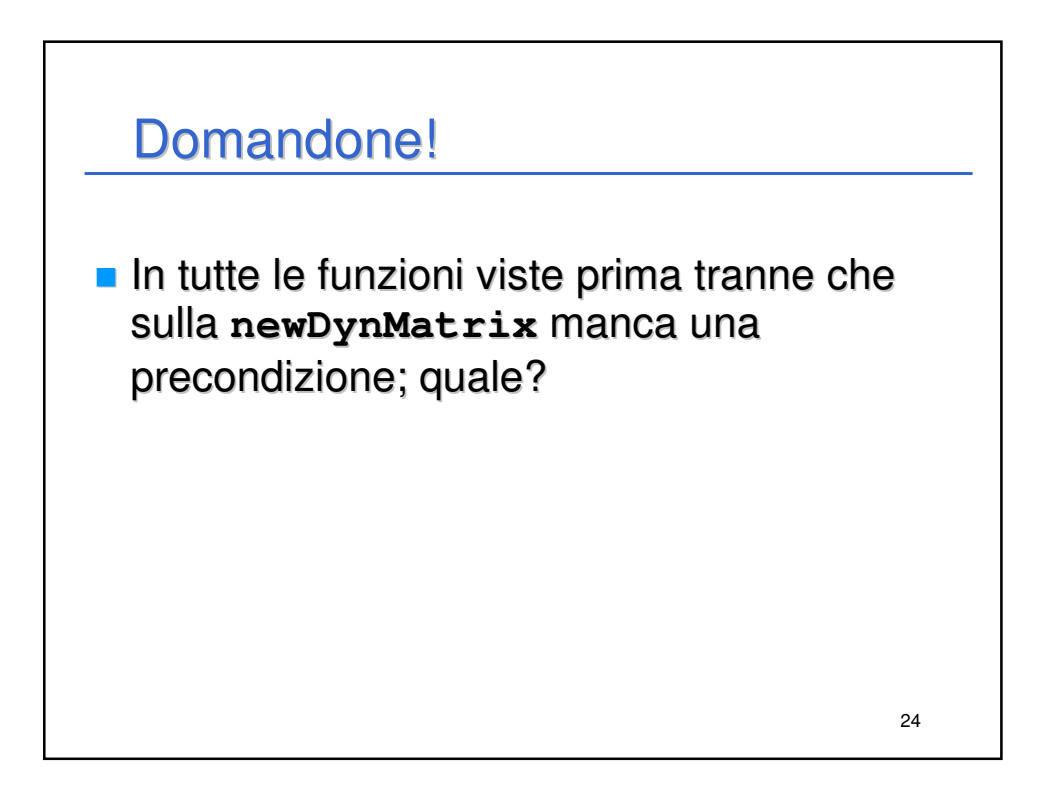

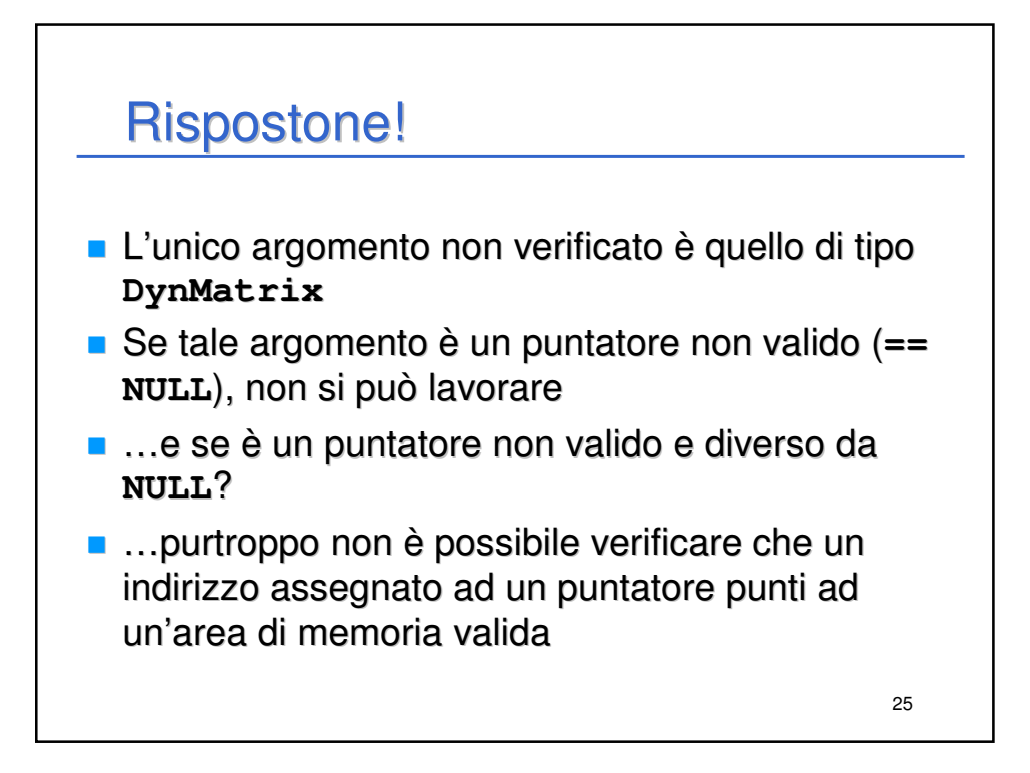